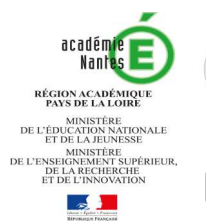

# **MODALITES D'AFFECTATION**

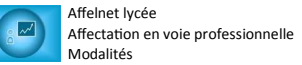

## **EN 1ERE ANNEE DE CAP ET 2NDE PROFESSIONNELLE BAC PRO**

#### **NOUVEAUTES 2019**

#### 1 - Saisie des vœux lors de la première phase d'affectation

Lors de la première phase d'affectation, les élèves peuvent formuler :

1 vœu de pré-affectation

**SAIO** 

- ou 1 vœu de formation à recrutement sur dossier
- ou 1 vœu de recrutement sur dossier + 1 vœu de pré-affectation à ordonner par ordre de **préférence**

Le vœu de recensement en apprentissage peut être indiqué en vœu unique ou ajouté à l'une des 3 possibilités ci-dessus.

**Les vœux doivent être classés et saisis dans AFFELNET par ordre de priorité de l'élève et sa famille. Le**  vœu de pré-affectation sera pris en compte avec les mêmes critères quel que soit le rang du vœu.

#### ATTENTION

Il n'est pas possible de formuler 2 vœux de préaffectation, ou 2 vœux de recrutement sur dossier.

#### **2 - Certaines secondes professionnelles structurées par famille de méers**

Certaines secondes professionnelles sont regroupées en familles de métiers et reposent sur des compétences professionnelles communes à des spécialités de BAC PRO. Pour la rentrée 2019 : 3 familles métiers E.N et 3 familles métiers Agricoles sont concernées (voir fiche : « Les familles de métiers »)

Un code vœu sera attribué à chaque famille de métiers par établissement. Les élèves pourront formuler ce vœu pour l'entrée en 2nde professionnelle. Ils devront l'année suivante formuler des vœux de spécialité de BAC PRO dans le cadre d'une procédure d'affectation.

Les secondes professionnelles proposées en apprentissage ne prennent pas en compte les familles de métiers (codes vœux par spécialité)

#### **DATES A RETENIR**

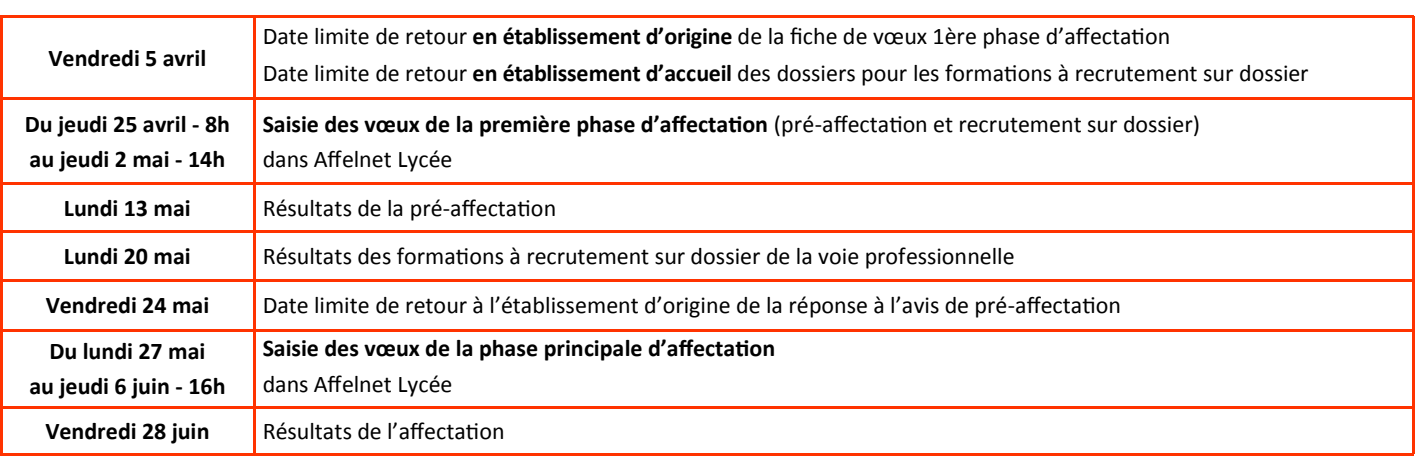

#### **CANDIDATS ELIGIBLES**

Quelle que soit la phase d'affectation, les élèves de niveau troisième et seconde, **candidats à une première année de CAP ou à une seconde professionnelle BAC PRO**  pourront formuler des vœux qui seront saisis dans l'application AFFELNET.

Cependant, une **priorité d'affectation** sera accordée :

• aux élèves de troisième (générale, prépa-pro, SEGPA, EREA, ULIS, DIMA)

• aux élèves relevant de la MLDS (APFV V et V bis) dont la situation aura été signalée à la DSDEN

Les élèves de seconde générale et technologique (doublants ou non) et les élèves de seconde professionnelle BAC PRO, candidats à une réorientation, doivent être encouragés à demander, en priorité des premières professionnelles sur places disponibles (voir fiche SAFRAN : passerelles voie pro). Cependant, ils peuvent aussi formuler des vœux de 2<sup>nde</sup> Pro ou de 1<sup>ère</sup> année de CAP.

Les  $1^{ères}$  années de CAP. peuvent également formuler des demandes de réorientation. Ils doivent être encouragés à poursuivre au niveau supérieur.

### **NON ELIGIBLES**

Les élèves de terminale CAP, 1ères et terminales BAC PRO, 1ères et terminales Bac général et technologique qui souhaitent se porter candidats dans le cadre d'une réorientation vers une formation post 3ème ne peuvent pas **demander la saisie de leurs vœux dans la procédure Affelnet.** Ils doivent adresser directement leurs candidatures aux établissements souhaités, ces derniers examineront leurs demandes après les résultats de l'affectation fin juin en fonction de leurs places vacantes.

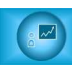

#### Affelnet lycée Affectation en voie professionnelle Modalités

### **PREMIERE PHASE D'AFFECTATION Jeudi 25 avril - Jeudi 2 mai**

#### **SAISIE DES VOEUX DANS AFFELNET**

**4 choix possibles :** 

SAÍO

- □ 1 vœu unique de pré-affectation (+ 1 vœu de recensement apprentissage)
- □ 1 yœu unique de formation à recrutement sur dossier (+ 1 yœu de recensement apprentissage)
- □ NOUVEAU : 1 vœu de recrutement sur dossier + 1 vœu de pré-affectation (+1 vœu de recensement apprentissage)
- **□ 1 vœu unique de recensement apprenssage**

**IMPORTANT : L'ordre de l'ensemble des vœux saisis doit respecter les priorités de l'élève et sa famille.**  Il n'est pas possible de formuler 2 vœux de pré-affectation ou 2 vœux de formation à recrutement sur dossier.

#### **PRE-AFFECTATION**

#### **Formations concernées :**

1ères années de CAP et 2ndes professionnelles BAC PRO et Familles métiers des établissements publics Education Nationale, Agricoles.

#### **Principes :**

La pré-affectation consiste à garantir, dès la mi-mai, une place dans la section de leur choix aux élèves qui auront participé au dispositif et qui auront été retenus.

Cette garantie d'affectation sera subordonnée à deux conditions :

- la décision d'orientation émise par le chef d'établissement à l'issue du conseil de classe du troisième trimestre,

- la confirmation par l'élève et de ses responsables de ce choix en rang 1 lors de la procédure d'affectation en phase principale (voir p 3).

L'élève pré-affecté pourra, s'il le souhaite, modifier ses vœux lors de l'affectation (phase principale), mais alors il perdra la garantie d'affectation sur le vœu pour lequel il avait obtenu une pré-affectation.

#### Les places proposées à la pré-affectation :

Chaque Inspecteur d'Académie - Directeur Académique des Services de l'Education Nationale (IA - DASEN), pour les formations Éducation Nationale, le DRAAF, pour les formations agricoles, arrêtent la capacité d'accueil à proposer à la pré-affectation pour chacune des sections dans la limite du taux académique.

Le nombre de places proposées à la pré-affectation ne doit pas dépasser 75 % de la capacité d'accueil offerte à l'affectation (capacité officielle avec sur-affectation) afin de laisser un nombre suffisant de places lors de l'affectation principale aux élèves n'ayant pas participé à la préaffectation, ou à ceux ayant changé d'avis entre la pré-affectation et l'affectation.

#### **Arrêt des listes de pré-affectés :**

Un classement informatisé des candidatures est effectué selon des critères harmonisés (voir fiche « Critères de pré-affectation»).

A partir de ce classement, une commission de pré-affectation, présidée par l'IA–DASEN, arrête la liste des élèves pré-affectés.

Afin de préserver le mixage des publics dans les CAP accessibles, il est recommandé aux Directions des Services Départementaux de l'Education Nationale (DSDEN) de ne pas excéder 60 % d'élèves issus de SEGPA et EREA, APFVB (MLDS) et ULIS dans ces sections.

Les avis de pré-affectation sont envoyés aux responsables de l'élève le lundi 13 mai 2019.

#### **RECRUTEMENT SUR DOSSIER : voir tableau récapitulatif**

#### **Formations concernées :**

1ère année de CAP Aéronautique (LP Les 3 Rivières Pontchâteau - 44)

2nde professionnelle BAC PRO Aéronautique (LP Brossaud Blancho St Nazaire - 44)

2ndes professionnelles BAC PRO Métiers de la sécurité (8 établissements publics et privés de l'académie)

2ndes professionnelles BAC PRO Maritimes (LP Cassard Nantes - 44) : CGEM Pêche, CGEM Marin de commerce, Electromécanicien marine 2nde spécifique STHR (établissements publics) : voir fiche « Modalités d'affectation en 2<sup>nde</sup> spécifique STHR »

#### **Modalités d'affectation**

1 - Dossier (ou fiche de candidature) à télécharger sur le site de l'établissement ou sur www.ac-nantes.fr/Orientation-Insertion/guideprocedures-d-orientation-et-d-affectation/et à adresser au lycée d'accueil par l'établissement d'origine pour le vendredi 5 avril dernier délai. 2 - Saisie du vœu dès la 1ère phase d'affectation : 1 seul vœu possible de formation à recrutement sur dossier. Pour le vœu de 2nde Pro Métiers de la sécurité : saisie obligatoire de tous les candidats y compris les élèves issus du privé qui formulent ce vœu vers un lycée privé. 3 - Entretiens ou mises en situation : les candidats saisis et sélectionnés sur dossier sont convoqués à un entretien ou pour la 2nde pro Métiers de la sécurité à des mises en situation courant mai. Les élèves non sélectionnés doivent envisager d'autres vœux pour la phase principale d'affectation.

4 - Résultats pour les formations de la voie professionnelle à recrutement sur dossier : une commission d'examen des candidatures est organisée dans chaque lycée d'accueil afin de constituer une liste principale et une liste supplémentaire, avec indication du rang de l'élève. Après validation de la DSDEN pour les formations des établissements publics, les résultats de l'affectation (ou admission) sont diffusés le lundi **20 mai 2019.** 

#### **APPRENTISSAGE : voir fiche « Modalités apprenssage »**

Les vœux d'apprentissage sont des vœux indicatifs de recensement. Ils permettent un accompagnement du projet de l'élève de la part des CFA concernés.

2

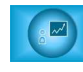

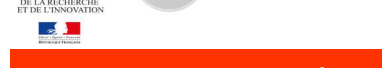

**SAIO** 

#### **PHASE PRINCIPALE D'AFFECTATION Lundi 27 mai - Jeudi 6 juin**

#### **SAISIE DES VOEUX DANS AFFELNET LYCEE**

Les élèves peuvent formuler jusqu'à 4 vœux qui seront saisis par les établissements d'origine dans l'application AFFELNET LYCEE selon **l'ordre de priorité indiqué sur la fiche de vœux .** 

#### **DE LA PRE-AFFECTATION A L'AFFECTATION**

Au moment de la procédure d'affectation, trois situations peuvent se présenter :

#### a- L'élève a participé à la pré-affectation, a été retenu et il maintient son choix.

Pour garantir son affectation dans la section concernée, les responsables de l'élève doivent confirmer son choix en remettant au collège le coupon-réponse joint à l'avis de pré-affectation envoyé par la DSDEN après l'avoir complété (date limite : **vendredi 24 mai 2019**).

#### Le vœu doit être confirmé en rang 1 sur la fiche de vœu de la phase principale d'affectation.

ATTENTION : Si lors de la première phase, l'élève a candidaté à la fois pour un vœu de pré-affectation et un vœu de recrutement sur dossier, l'ordre des vœux formulés sur la fiche de vœu de la phase principale d'affectation doit être vérifié dans AFFELNET par l'établissement d'origine, et modifié en fonction le cas échéant.

Pour rappel, si le vœu de pré-affectation est indiqué en vœu 2, 3 ou 4, la place dans la section demandée n'est plus garantie.

#### b- L'élève a participé à la pré-affectation mais il n'a pas été retenu.

L'élève peut formuler à nouveau le même vœu sur sa fiche de vœux d'affectation du mois de juin, et en ajouter d'autres. Il ordonne ses vœux en fonction de ses préférences.

#### c- L'élève n'a pas participé à la pré-affectation mais il souhaite néanmoins obtenir une affectation dans la voie professionnelle.

Les responsables de l'élève indiquent sur la fiche de vœux d'affectation, les vœux à prendre en compte lors de la procédure d'affectation.

#### **CONFIRMATION DES VOEUX DE RECRUTEMENT SUR DOSSIER**

Après la diffusion des résultats (lundi 20 mai 2019), quatre situations peuvent se présenter :

#### **▪ L'élève est admis et confirme son choix.**

Il doit *impérativement l'indiquer en vœu 1* sur la fiche de vœux de la phase principale d'affectation, quel que soit son établissement d'origine (public ou privé) et l'établissement demandé.

#### **EL'élève est classé en liste supplémentaire et maintient sa demande**

Il doit impérativement l'indiquer en vœu 1 sur la fiche de vœux de la phase principale d'affectation, quel que soit son établissement d'origine (public ou privé) et l'établissement demandé. Il doit également ajouter d'autres vœux.

#### **▪ L'élève est admis mais ce n'est plus son choix prioritaire**

Il doit formuler d'autres vœux sur la fiche de vœux de la phase principale d'affectation.

#### **▪ L'élève n'est pas retenu**

Il doit formuler d'autres vœux sur la fiche de vœux de la phase principale d'affectation.

ATTENTION : En fonction des places encore disponibles en juin, un élève peut formuler des vœux de CAP Aéronautique ou de formations maritimes du LP Cassard lors de la phase principale d'affectation même s'il n'a pas participé à la première phase d'affectation. Un dossier (ou une fiche de candidature) doit être alors adressé à l'établissement demandé avant **le vendredi 24 mai 2019 dernier délai**. L'élève doit formuler également cette demande sur la fiche de vœux de la phase principale d'affectation afin qu'elle soit saisie dans AFFELNET.

#### **RESULTATS**

A partir du vendredi 28 juin 2019 les établissements d'accueil adressent les notifications aux élèves affectés. Les établissements d'origine informent les élèves des résultats.

#### **INSCRIPTIONS**

Les élèves admis devront effectuer leur démarche d'inscription selon les instructions des établissements d'accueil. Tous les établissements sont en mesure cette année de mettre en place une procédure d'inscription en ligne : les responsables de l'élève doivent se renseigner auprès de leur établissement.

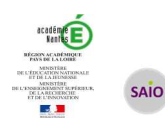

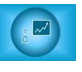

# **SUIVI POST-AFFECTATION**

#### **ET SECOND TOUR D'AFFECTATION Jeudi 12 septembre - Mardi 17 septembre**

Dans le cadre de la politique de lutte contre le décrochage scolaire, et afin de ne laisser « aucun élève au bord du chemin », le suivi des élèves après la procédure d'affectation permet de repérer et d'accompagner les jeunes sans solution de scolarisation

#### **SUIVI POST-AFFECTATION**

Le suivi Post-affectation nécessite la réactivité et la mobilisation de tous les acteurs des établissements publics et privés.

Dès la parution des résultats, les établissements d'origine disposent dans le portail ARENA/Affectation des élèves/SIPA des informations sur le suivi de leurs élèves quant à leur affectation et leur inscription. Avec l'aide des CIO, ils recherchent des solutions d'entrée en formation pour leurs élèves non affectés.

- les établissements d'accueil procèdent aux inscriptions des élèves et à leur enregistrement dans SIECLE afin de clarifier l'état des places encore disponibles et donner ainsi une bonne visibilité des élèves réellement sans solution. En cas de défection lors de l'inscription, ils **doivent proposer les places aux élèves inscrits en liste supplémentaire en respectant le rang de classement. Après épuisement de leurs**  listes supplémentaires, ils peuvent examiner les candidatures d'autres élèves non affectés selon des critères académiques d'affectation. A ce titre, il n'est pas souhaitable que ces élèves aient à rédiger des lettres de motivation, ce critère étant de nature à renforcer les inégalités sociales entre les élèves.

A partir du lundi 9 septembre 2019 (date de remontée des places vacantes), jusqu'au vendredi 20 septembre (date de diffusion des résultats des commissions d'affectation pour le second tour), les inscriptions sont suspendues. Durant cette période, les établissements d'accueil sollicités pour de nouvelles inscriptions doivent adresser les élèves candidats à leur établissement d'origine ou au CIO pour une saisie de leurs vœux.

#### **SECOND TOUR D'AFFECTATION du Jeudi 12 septembre au Mardi 17 septembre 2019**

La procédure a pour objectif de permettre aux élèves qui, à la rentrée sont toujours à la recherche d'une formation professionnelle, de formuler des vœux sur places vacantes en lycée professionnel public (EN et Agricoles).

La mise en place d'un second tour d'affectation vers les lycées professionnels publics (sur leurs places vacantes) contribue à favoriser l'entrée de tous dans un cursus de formation. Cette procédure permet d'identifier plus rapidement les élèves toujours en recherche de solution en septembre, d'éviter aux responsables de l'élève de multiplier les démarches et de traiter de manière équitable toutes les demandes (calendrier et critères académiques).

#### **Les élèves concernés :**

Les bénéficiaires du second tour d'affectation doivent être les élèves sans solution à l'issue de l'affectation ou lors de la rentrée scolaire. Il relève de la responsabilité du chef d'établissement d'origine d'estimer si l'élève est effectivement sans solution à la rentrée et s'il doit faire l'objet d'une saisie pour le second tour :

- Elèves toujours en attente d'affectation à la rentrée
- Elèves de niveau 3ème pour lesquels aucun vœu n'a été saisi à la phase de juin
- " Elèves non-inscrits car problème d'internat, raisons médicales, problème de transport, rupture de contrat d'apprentissage, changement de situation familiale
- " Elèves déjà scolarisés en 2GT, première année de CAP et seconde professionnelle BAC PRO en 2018-2019 ayant participé en juin et toujours sans solution
- " Elèves entrant dans l'académie en situation de déménagement ou primo arrivants gérés par les services de la DSDEN
- " Les demandes de retour en formation initiale

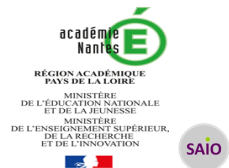

# **FORMATIONS PROFESSIONNELLES A RECRUTEMENT SUR DOSSIER**

# **Tableau récapitulatif**

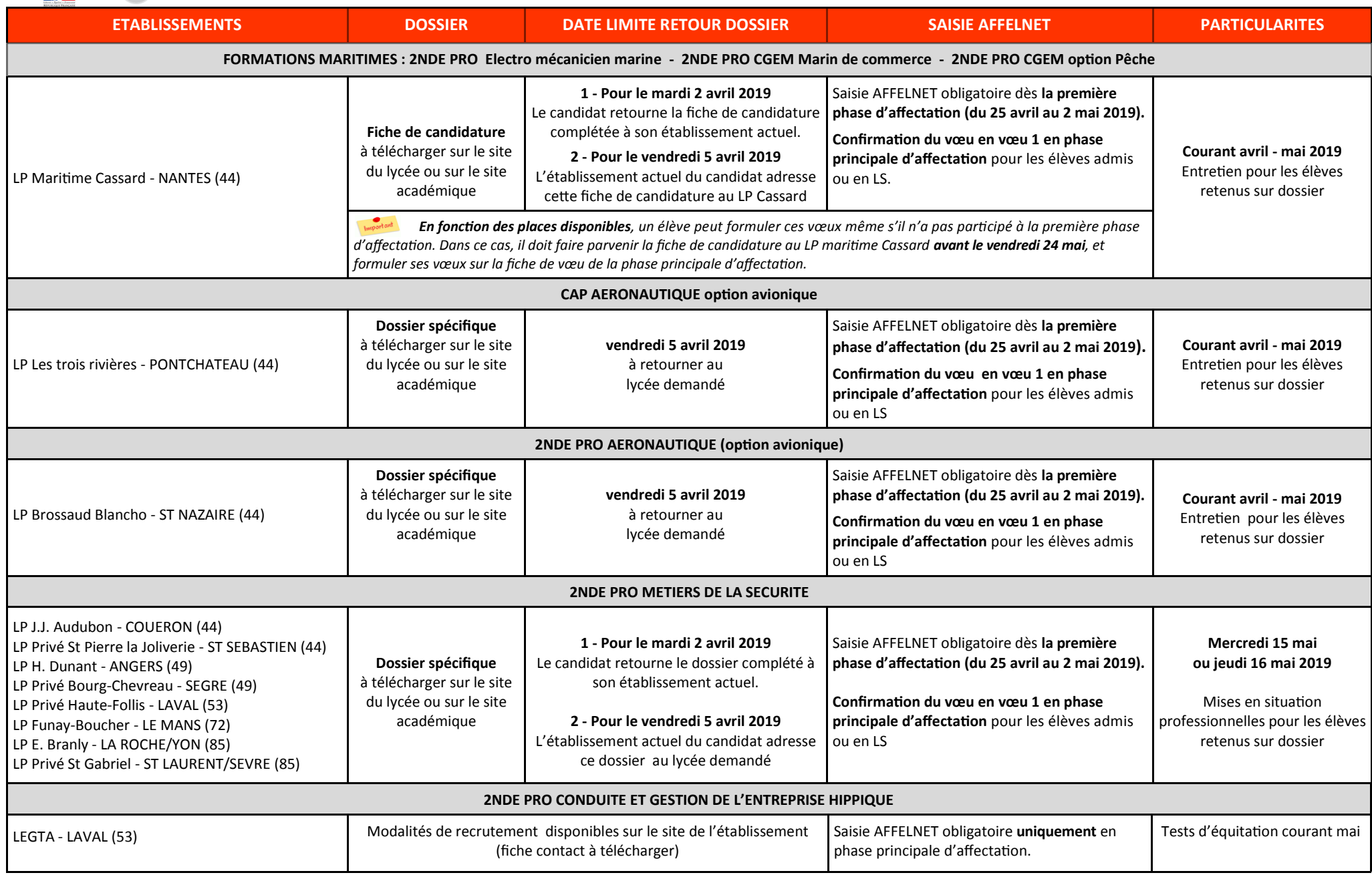